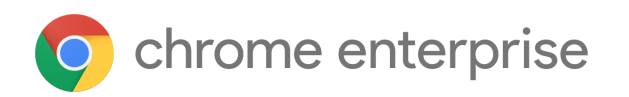

# Chrome 110 Enterprise and Education release notes

*For administrators who manage Chrome browser or Chrome devices for a business or school.*

*These release notes were published on March 1, 2023.*

**See the latest version of these release notes online at <https://g.co/help/ChromeEnterpriseReleaseNotes>**

Chrome 111 release [summary](#page-1-0) [Chrome](#page-4-0) browser updates [ChromeOS](#page-10-0) updates Admin console [updates](#page-12-0) [Coming](#page-14-0) soon [Upcoming](#page-14-1) Chrome browser changes Upcoming [ChromeOS](#page-24-0) changes [Upcoming](#page-25-0) Admin console changes

[Previous](#page-25-1) release notes

[Additional](#page-26-0) resources

Still need [help?](#page-26-1)

# <span id="page-1-0"></span>Chrome 111 release summary

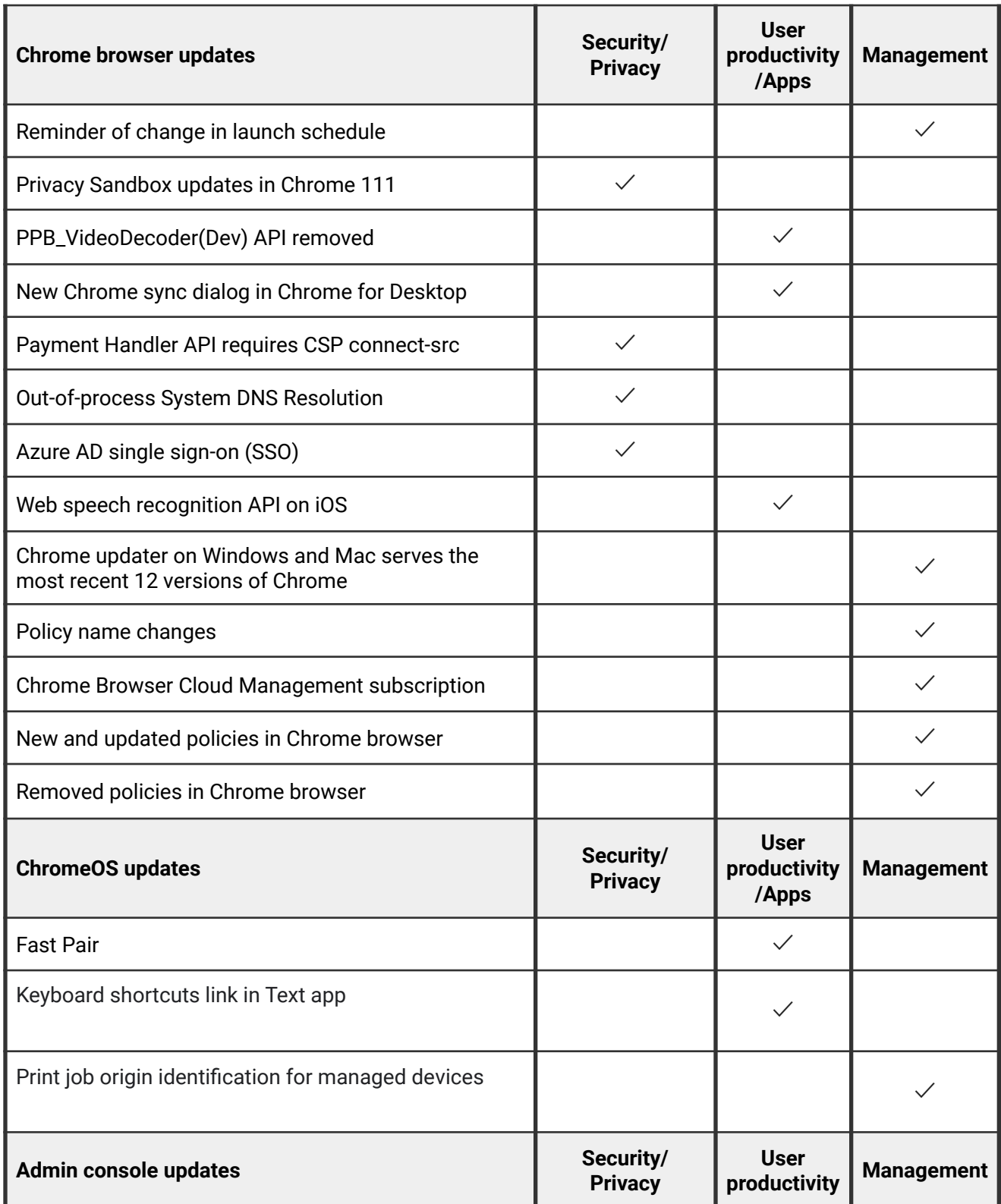

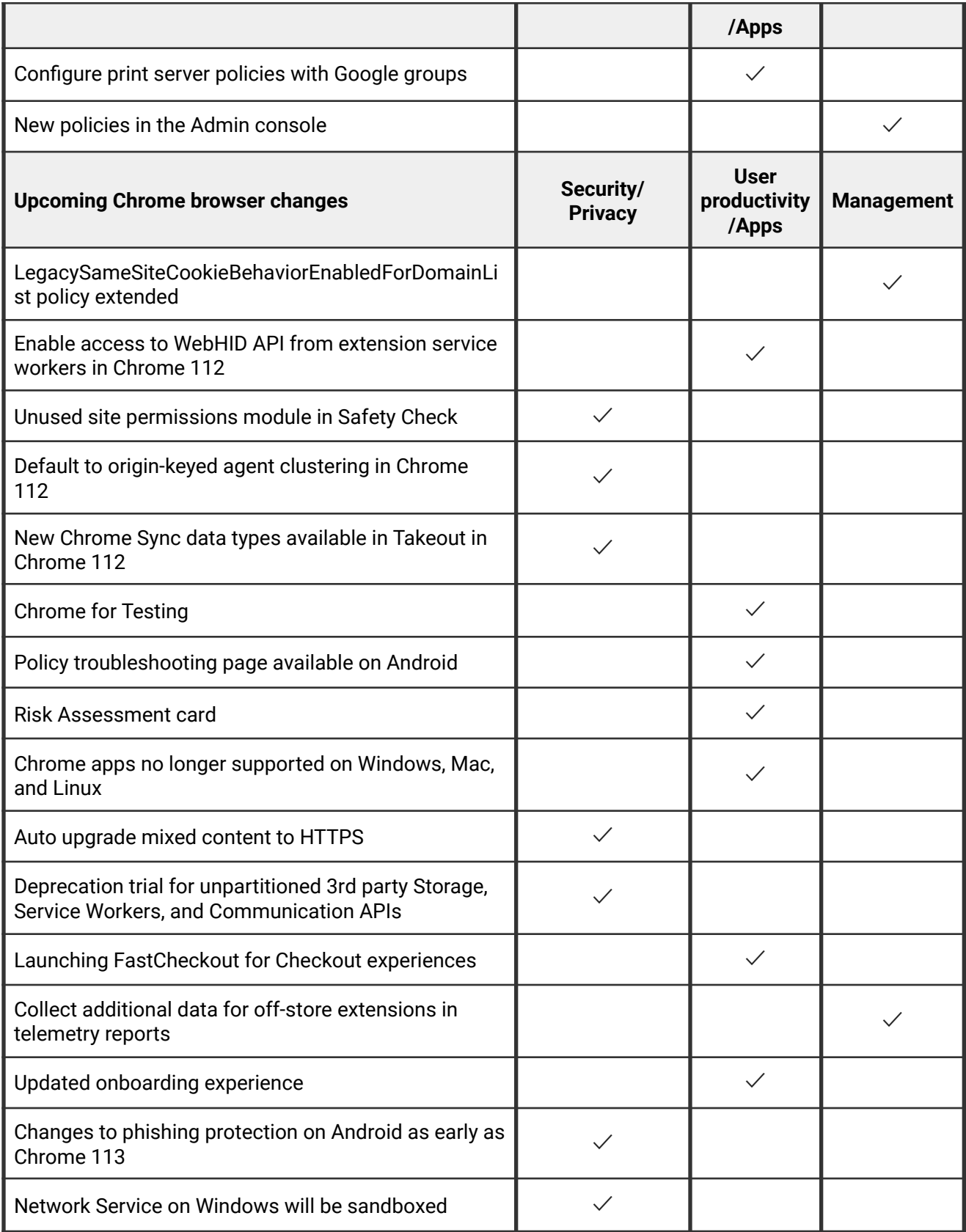

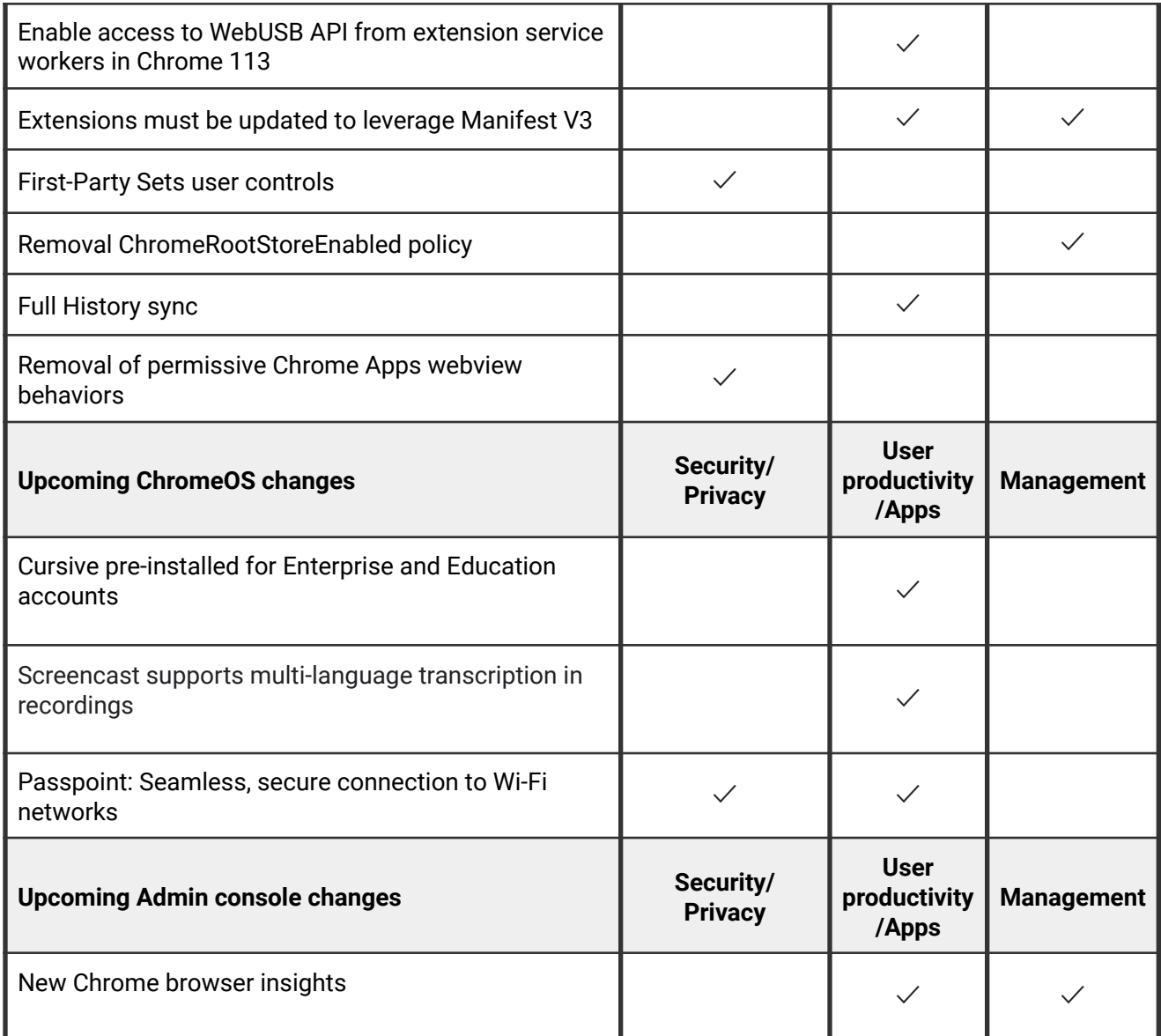

The enterprise release notes are available in 9 languages. You can read about Chrome's updates in English, German, French, Dutch, Spanish, Portuguese, Korean, Indonesian, and Japanese. Please allow 1 to 2 weeks for translation for some languages.

### <span id="page-4-0"></span>**Chrome browser updates**

#### **Reminder of change in launch schedule**

Starting in Chrome 110, Chrome started rolling out to the Stable channel one week earlier than previously planned to a very small subset of users. For example, the Chrome 111 Stable release moves from March 7 to March 1, 2023.

You can also expect to see a much smaller rollout at a significantly reduced percentage of our user population for the first week of the published Stable release date. The wider rollout to most users happens at a similar timeframe to the earlier communicated dates. This slower initial rollout leads to better stability and makes it easier for enterprises to stay on the latest and safest version of Chrome.

For more details, read about [managing Chrome updates](https://support.google.com/chrome/a/answer/6350036) and check out the [Chrome release](https://chromiumdash.appspot.com/schedule) [schedule](https://chromiumdash.appspot.com/schedule).

#### **Privacy Sandbox updates in Chrome 111**

Chrome 111 updates the user experience of the new ad privacy features related to the [Privacy Sandbox](https://privacysandbox.com/) project. As part of this, Chrome now shows users a confirmation dialog that introduces the new features to users, and directs them to the appropriate settings pages to allow them to set their preferences.

IT admins can disable Chrome's Privacy Sandbox settings via the [PrivacySandboxAdTopicsEnabled,](https://chromeenterprise.google/policies/#PrivacySandboxAdTopicsEnabled) [PrivacySandboxSiteEnabledAdsEnabled,](https://chromeenterprise.google/policies/#PrivacySandboxSiteEnabledAdsEnabled) and [PrivacySandboxAdMeasurementEnabled](https://chromeenterprise.google/policies/#PrivacySandboxAdMeasurementEnabled) enterprise policies, and suppress the user-facing prompt via the [PrivacySandboxPromptEnabled](https://chromeenterprise.google/policies/#PrivacySandboxPromptEnabled) policy.

For more information, see the developer documentation about **[Privacy Sandbox technologies](https://developer.chrome.com/docs/privacy-sandbox/)** [in Chrome.](https://developer.chrome.com/docs/privacy-sandbox/)

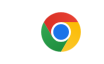

#### Enhanced ad privacy in Chrome

We're launching new privacy features that give you more choice over the ads you see.

Chrome notes topics of interest based on your recent browsing history. Also, sites you visit can determine what you like. Later, sites can ask for<br>this information to show you personalized ads. You can choose which topics and sites are used to show you ads.

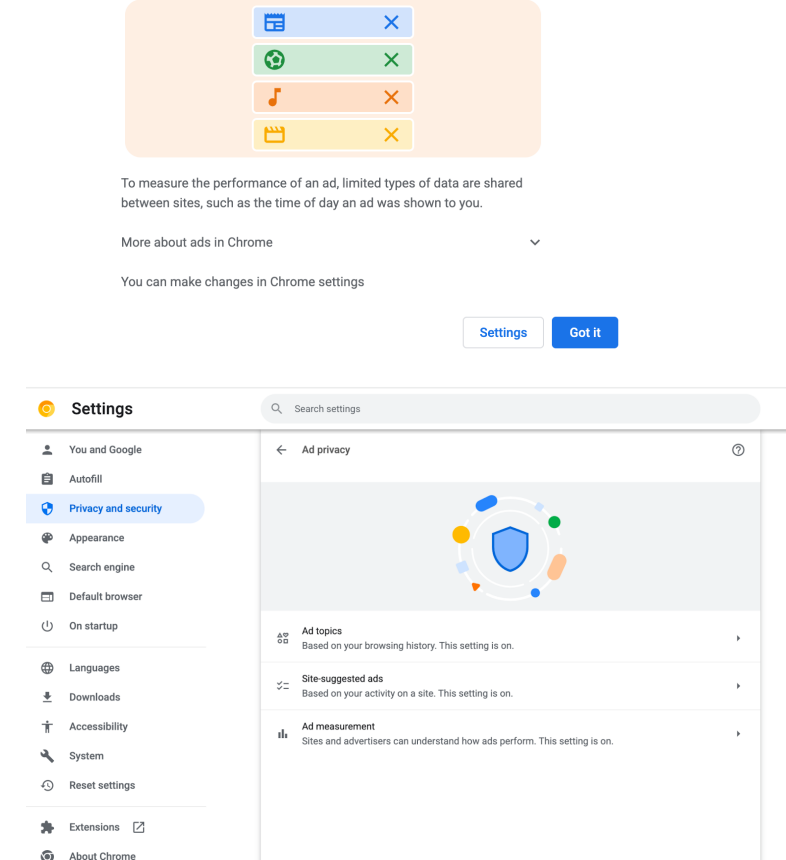

#### **PPB\_VideoDecoder(Dev) API removed**

The PPB\_VideoDecoder(Dev) API was introduced for Adobe Flash. Since Flash is no longer supported in Chrome, we are removing this API in Chrome 111. If you need any extra time to migrate legacy applications, you can use the **[ForceEnablePepperVideoDecoderDevAPI](https://chromeenterprise.google/policies/#ForceEnablePepperVideoDecoderDevAPI)** enterprise policy. This policy will only be supported through Chrome 114. If you need to use the policy after that, file a [bug on crbug.com](https://bugs.chromium.org/p/chromium/issues/entry?&cc=blundell@chromium.org%2Cvasilyt@chromium.org&components=Internals%3EGPU%3EInternals%2CEnterprise&labels=Pri-2%2CType-Bug&comment=Chrome+version%3A+%0AOS+Version%3A+%0A%0ADescription%3A%0A%0A%0ASteps+to+reproduce%3A+%0A%0ACurrent+Behavior+%2F+Reproduction%3A+%0A%0AExpected+Behavior%3A+%0A%0AReproduction+timestamp+Found+In+Logs%3A+%0A%0ADrive+link+to+logs) before May 5, 2023, explaining your use case.

#### **New Chrome sync dialog in Chrome for Desktop**

Some users now see a visually updated dialog to turn on Chrome Sync in Chrome 111. Relevant enterprise policies such as [BrowserSignin,](https://chromeenterprise.google/policies/#BrowserSignin) [SyncDisabled](https://chromeenterprise.google/policies/#SyncDisabled), [RestrictSigninToPattern](https://chromeenterprise.google/policies/#RestrictSigninToPattern) and [SyncTypesListDisabled](https://chromeenterprise.google/policies/#SyncTypesListDisabled) continue to work as before to configure Chrome sync.

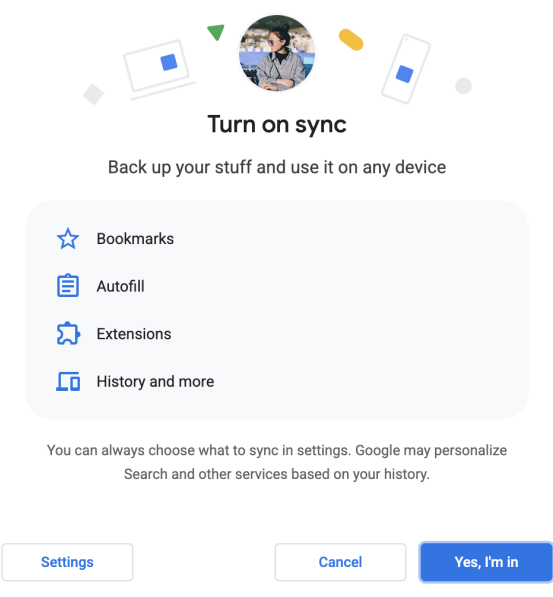

#### **Payment Handler API requires CSP** *connect-src*

If your organization uses the Web Payment API (Payment Handler and Payment Request) and also uses Content-Security-Policy (CSP) for better protection, then you need to add the domains of HTTP requests sent from the Web Payment API to the *connect-src* directive of the CSP. This is enforced in Chrome 111. For more information, see this [developer blog post.](https://developer.chrome.com/blog/payment-handler-csp-connect-src)

#### **Out-of-process System DNS Resolution**

Starting gradually in Chrome 111, as part of the Linux and Android network service sandboxes, system DNS resolution moves out of the network service and into the unsandboxed browser process, as system DNS resolution cannot run while sandboxed on these platforms. The Enterprise policy [OutOfProcessSystemDnsResolutionEnabled](https://chromeenterprise.google/policies/#OutOfProcessSystemDnsResolutionEnabled) is

available to control this feature. Setting this policy to false causes system DNS resolution to run in the network process rather than the browser process. This might force the network service sandbox to be disabled, degrading the security of Google Chrome.

#### **Azure AD single sign-sn (SSO)**

Chrome 111 now supports automatic sign-on into Microsoft identity providers using account information from Microsoft Windows. This feature is disabled by default and can be enabled using the **[CloudAPAuthEnabled](https://chromeenterprise.google/policies/#CloudAPAuthEnabled)** policy.

#### **Web speech recognition API on iOS**

On Chrome 111 on iOS, websites can use the Web Speech API for speech recognition-based features. Speech-to-text conversion is performed by Apple servers.

#### **Chrome updater on Windows and Mac serves the most recent 12 versions**

The Chrome updater now supports serving versions of Chrome that reached 100% rollout, within the latest 12 releases on the Beta, Stable, and Extended Stable channels. If you're using the [TargetVersionPrefix](https://support.google.com/chrome/a/answer/6350036?hl=en#zippy=%2Cpin-chrome-browser-updates-to-a-specific-version) enterprise policy, ensure you are within 12 versions of the latest release. If you don't manually manage Chrome updates, no action is required.

#### **Policy name changes**

We've renamed the policies related to *Window Placement*, to better align with the underlying API and permissions, which have recently been renamed to *Window Management*. Starting in Chrome 111, [DefaultWindowManagementSetting,](https://chromeenterprise.google/policies/#DefaultWindowManagementSetting) [WindowManagementAllowedForUrls](https://chromeenterprise.google/policies/#WindowManagementAllowedForUrls), [WindowManagementBlockedForUrls](https://chromeenterprise.google/policies/#WindowManagementBlockedForUrls), WindowManagementSettings policies now supercede the [DefaultWindowPlacementSetting](https://chromeenterprise.google/policies/#DefaultWindowPlacementSetting), [WindowPlacementAllowedForUrls](https://chromeenterprise.google/policies/#WindowPlacementAllowedForUrls), and [WindowPlacementBlockedForUrls](https://chromeenterprise.google/policies/#WindowPlacementBlockedForUrls) policies. The WindowPlacement variants will be removed in a future version. The [WindowPlacementSettings](https://chromeenterprise.google/policies/atomic-groups/#WindowPlacementSettings) atomic group has been renamed to WindowManagementSettings.

#### **Chrome Browser Cloud Management subscription**

As early as March 2023, the Chrome Browser Cloud Management (CBCM) subscription will be automatically added to all Admin console accounts who are using CBCM without the subscription. CBCM customers are now required to have the Chrome Browser Cloud Management subscription to use the service. This change adds no new cost to your existing account and there are no actions required.

#### **New and updated policies in Chrome browser**

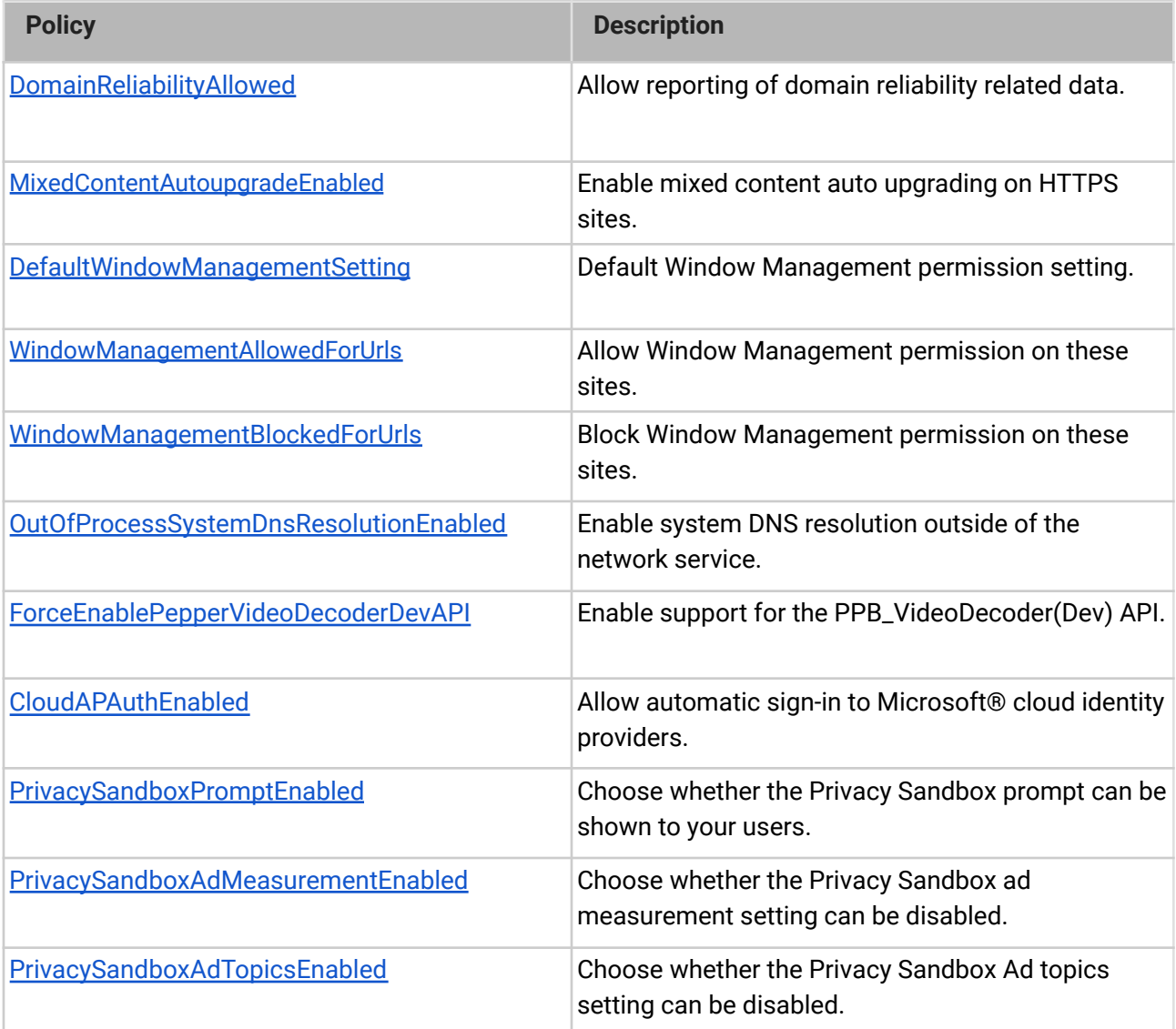

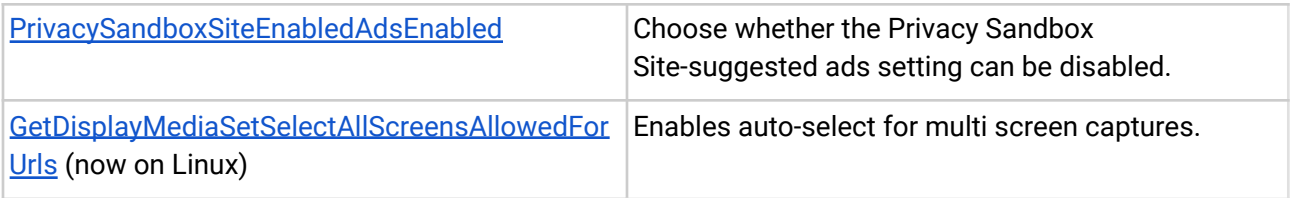

### **Removed policies in Chrome browser**

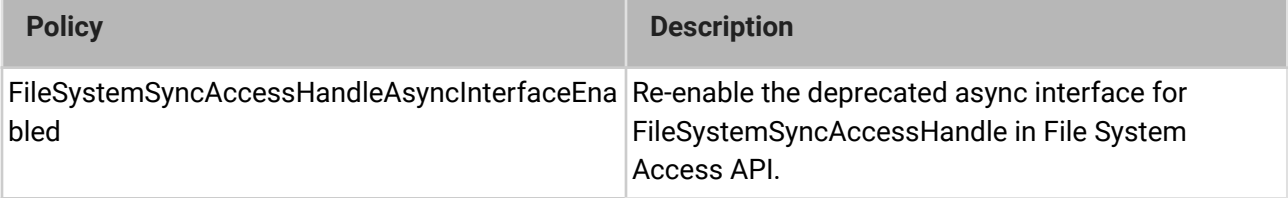

### <span id="page-10-0"></span>**ChromeOS updates**

#### **Fast Pair**

Fast Pair now makes Bluetooth pairing easier on ChromeOS devices and Android phones. When you turn on your Fast Pair-enabled accessory, it automatically detects and pairs with your ChromeOS device or Android phone in a single tap. Fast Pair also associates your Bluetooth accessory with your Google account, making it incredibly simple to move between devices without missing a beat.

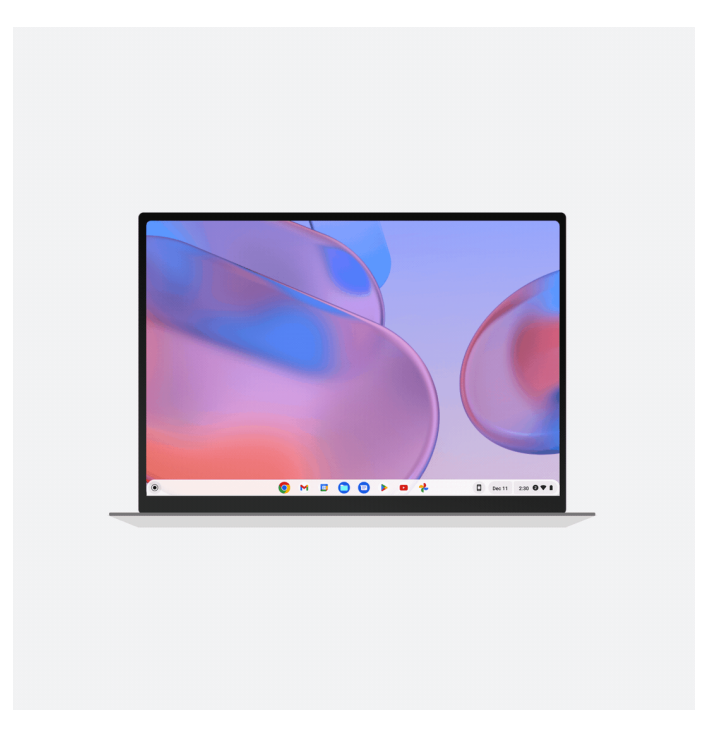

#### **Keyboard shortcuts link in Text app**

The ChromeOS **Text** app has a series of built-in keyboard shortcuts. ChromeOS 111 adds a link to the [Help Center article](https://support.google.com/chromebook/answer/183101) from the **Text** app settings, to provide instructions on how to use these keyboard shortcuts.

#### **Print job origin identification for managed devices**

To improve support for specific advanced printing workflows in managed environments, mostly encountered in the Healthcare space, print jobs need to contain information about the device that they originated from. ChromeOS 111 introduces the *client-info* IPP attribute to populate an admin-specified value, which identifies a device used for downstream printing workflow or reporting activities.

Additionally, all print jobs now indicate *ChromeOS* together with the running release version.

This new attribute in print jobs is only available for jobs originating from managed devices and controlled by a new admin policy.

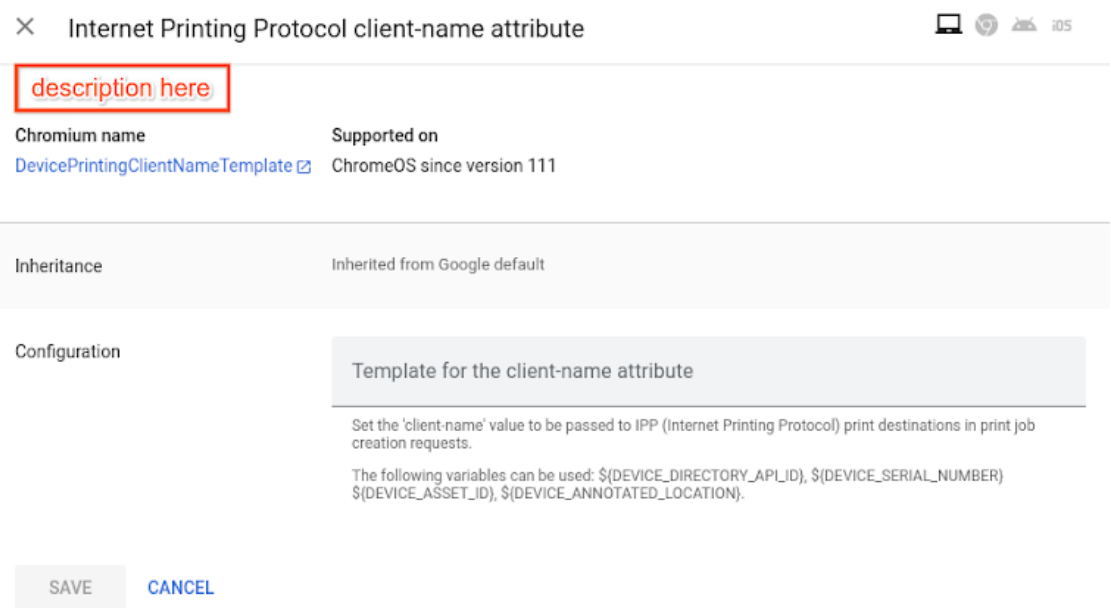

### <span id="page-12-0"></span>**Admin console updates**

#### **Configure print server policies with Google groups**

Admins can now use new or existing Google groups to configure print servers for users in your organization. That means when you need to configure a print server for a specific set of users–who may or may not belong to different Organizational Units (OUs)–you can now use the flexibility of groups without needing to reconfigure your OUs. Note that configuration of print server policies for user groups works exactly the same as it does for printers.

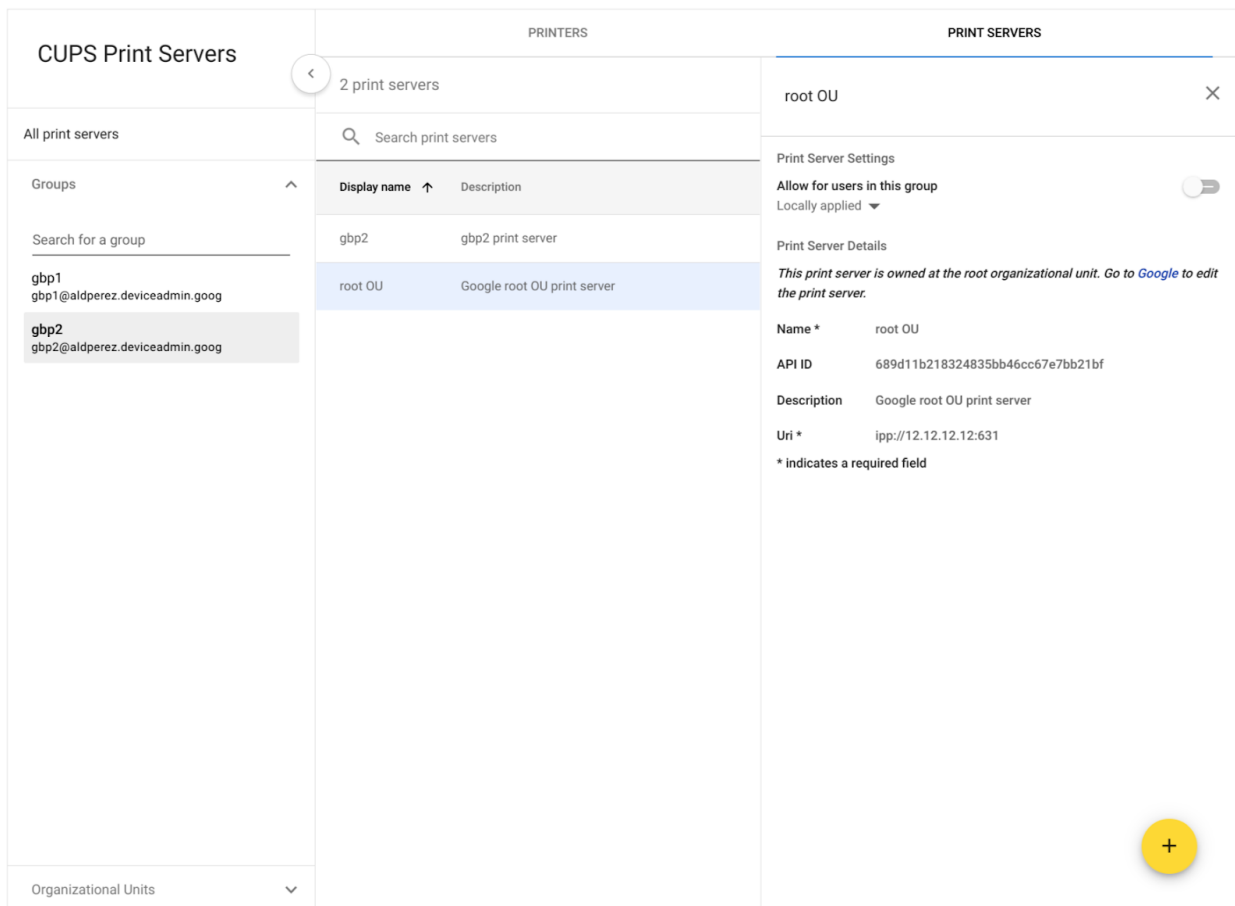

#### **New policies in the Admin console**

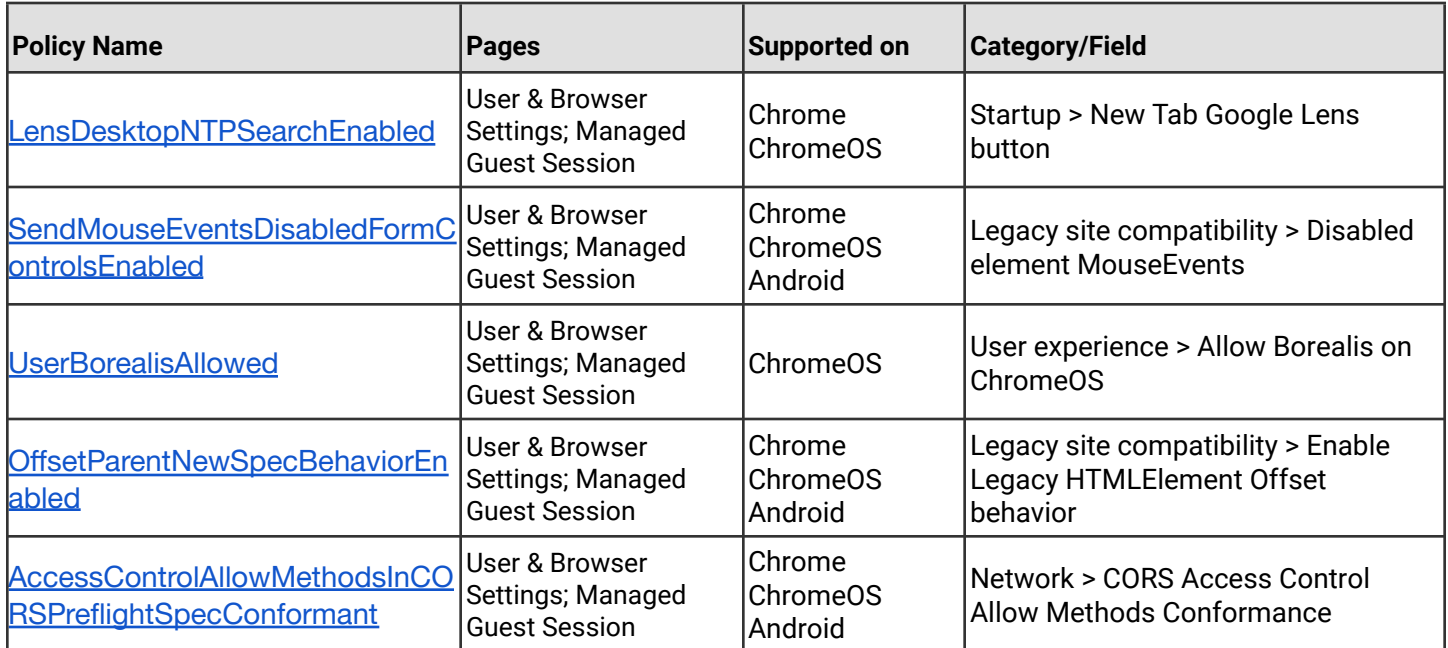

## <span id="page-14-0"></span>**Coming soon**

**Note:** The items listed below are experimental or planned updates. They might change, be delayed, or canceled before launching to the Stable channel

### <span id="page-14-1"></span>**Upcoming Chrome browser changes**

#### **LegacySameSiteCookieBehaviorEnabledForDomainList policy extended**

In Chrome 79, we introduced the [LegacySameSiteCookieBehaviorEnabledForDomainList](https://chromeenterprise.google/policies/#LegacySameSiteCookieBehaviorEnabledForDomainList) policy to revert the SameSite behavior of cookies (possibly on specific domains) to legacy behavior. [LegacySameSiteCookieBehaviorEnabledForDomainList](https://chromeenterprise.google/policies/#LegacySameSiteCookieBehaviorEnabledForDomainList) policy will continue to be supported up until Chrome 121.

#### **Enable access to WebHID API from extension service workers in Chrome 112**

This launch will enable access to WebHID API from extension service workers as a migration path for manifest V2 extensions that currently access the API from a background page.

#### **Unused site permissions module in Safety Check**

In Chrome 112, Safety Check will be expanded to include auto-revocation of unused site permissions on Chrome. Chrome will reset permissions from sites that have low recent engagement. Chrome informs the user about auto-revocation of permissions and offers options to opt out or re-grant. Permissions granted by enterprise policies are not affected. This launch follows the first extension of safety check that introduced proactive notification of permission reminders.

#### **Default to origin-keyed agent clustering in Chrome 112**

In Chrome 112, websites will be unable to set document.domain. Websites will need to use alternative approaches such as postMessage() or Channel Messaging API to communicate cross-origin. If a website relies on same-origin policy relaxation via document.domain to function correctly, it will need to send an Origin-Agent-Cluster: ?0 header along with all documents that require that behavior. You can read more in the [blog](https://developer.chrome.com/blog/immutable-document-domain/) [post.](https://developer.chrome.com/blog/immutable-document-domain/)

**Note:** document.domain has no effect if only one document sets it.

The [OriginAgentClusterDefaultEnabled](https://chromeenterprise.google/intl/en_ca/policies/#OriginAgentClusterDefaultEnabled) enterprise policy will allow you to extend the current behavior.

#### **New Chrome Sync data types available in Takeout in Chrome 112**

There will be more Chrome data available to export in **[Takeout](https://takeout.google.com/)** and Domain Wide Takeout (DWT). The following data types are available: AUTOFILL, PRIORITY\_PREFERENCE, WEB\_APP, DEVICE\_INFO, TYPED\_URL, ARC\_PACKAGE, OS\_PREFERENCE, OS\_PRIORITY\_PREFERENCE, PRINTER.

You can control which data types are synced to Chrome Sync using the [SyncTypesListDisabled](https://chromeenterprise.google/policies/#SyncTypesListDisabled) enterprise policy.

#### **Chrome for Testing**

In Chrome 112, [Puppeteer,](https://pptr.dev/) Chrome's browser automation library, will start using the **Chrome for Testing** binary instead of a Chromium binary. In case you have the Chromium binary allowlisted, you might consider allowlisting the **Chrome for Testing** binary too.

**Chrome for Testing** is a dedicated Chrome flavor for the automated testing use case. It's not an end-user facing product, but rather a tool to be used by automation engineers through other projects such as Puppeteer. **Chrome for Testing** is a completely separate binary from *regular* Chrome.

#### **Policy troubleshooting page available on Android**

chrome://policy/logs is a new page that admins will be able to use to help troubleshoot enterprise policies on Android.

#### **Risk Assessment card**

In Chrome 112, we're creating a new card in the **Extension details** page, which will show 3rd party risk scores, such as **CRXcavator.io** or **Spin.ai,** for public extensions.

#### **Chrome apps no longer supported on Windows, Mac, and Linux**

As [previously announced](https://blog.chromium.org/2021/10/extending-chrome-app-support-on-chrome.html), we are phasing out support for Chrome apps in favor of Progressive Web Apps (PWAs) and web-standard technologies. The deprecation schedule was adjusted to provide enterprises who used Chrome apps additional time to transition to other technologies, and Chrome apps will now stop functioning in Chrome 112 or later on Windows, Mac, and Linux. If you need additional time to adjust, a policy [ChromeAppsEnabled](https://chromeenterprise.google/policies/#ChromeAppsEnabled) will be available to extend the lifetime of Chrome Apps an additional 2 milestones.

Starting in Chrome 105, if you're force-installing any Chrome apps, users are shown a message stating that the app is no longer supported. The installed Chrome Apps are still launchable.

Starting with Chrome 112, Chrome Apps on Windows, Mac and Linux will no longer work. To fix this, remove the extension ID from the force-install [extension list](https://chromeenterprise.google/policies/#ExtensionInstallForcelist), and if necessary, add the corresponding **install\_url** to the [web app force](https://chromeenterprise.google/policies/?policy=WebAppInstallForceList) install list. For common Google apps, the **install\_urls** are listed below:

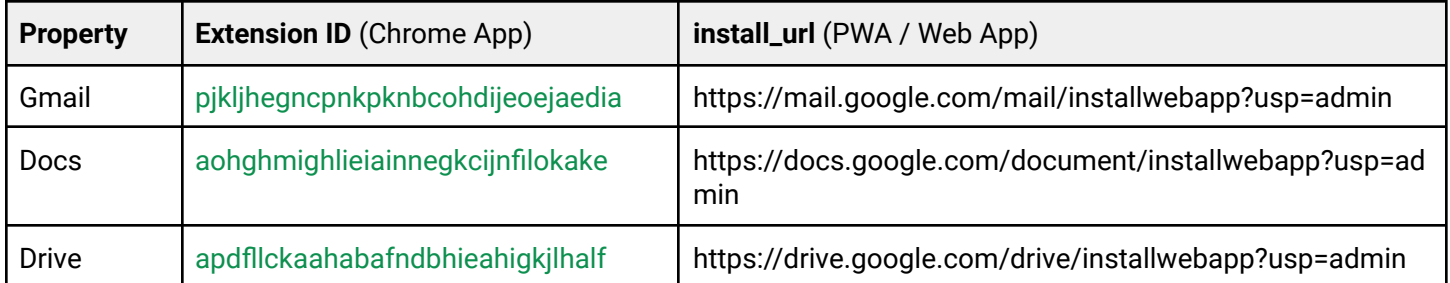

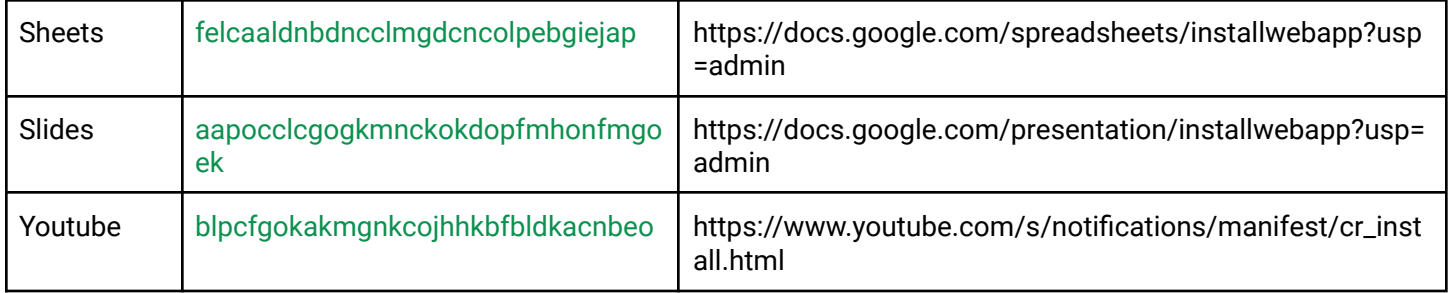

#### **Auto upgrade mixed content to HTTPS on iOS in Chrome 112**

Chrome on iOS will start automatically upgrading passive mixed content (HTTP image, audio and video on HTTPS pages) to HTTPS when possible. The current behavior on iOS is to block passive mixed content. All other Chrome platforms already optimistically upgrade passive mixed content. An Enterprise policy [MixedContentAutoupgradeEnabled](https://chromeenterprise.google/policies/#MixedContentAutoupgradeEnabled) is available to disable mixed content auto upgrading on HTTPS sites on iOS. The policy will be removed in 116.

### **Deprecation Trial for Unpartitioned 3rd party Storage, Service Workers, and Communication APIs**

Beginning gradually in Chrome 113, storage, service workers, and communication APIs will be [partitioned in third-party contexts.](https://developer.chrome.com/docs/privacy-sandbox/storage-partitioning/) In addition to being isolated by the same-origin policy, the affected APIs used in third-party contexts would also be separated by the site of the top-level context. Sites that haven't had time to implement support for third-party storage partitioning can take part in a deprecation trial to temporarily **unpartition** (continue isolation by same-origin policy but remove isolation by top-level site) and restore prior behavior of storage, service workers, and communication APIs in content embedded on their site.

The following APIs will remain unpartitioned in third-party contexts should you enroll the top-level site in the **DisableThirdPartyStoragePartitioning** deprecation trial: [Storage APIs](https://github.com/wanderview/quota-storage-partitioning/blob/main/explainer.md#storage-apis) (such as localStorage, sessionStorage, IndexedDB, Quota, and so on), [Communication APIs](https://github.com/wanderview/quota-storage-partitioning/blob/main/explainer.md#communication-apis) (such as BroadcastChannel, SharedWorkers, and WebLocks), and [ServiceWorker API](https://github.com/wanderview/quota-storage-partitioning/blob/main/explainer.md#serviceworker-api).

Chrome 112 will also add the **ThirdPartyStoragePartitioningEnabled** enterprise policy, which will allow for unpartitioning all APIs in third-party contexts, to be supported for at least 12 milestones.

#### **Launching FastCheckout for Checkout experiences**

In Chrome 112, some users will see an updated Autofill UI targeting checkout pages on shopping websites. It can be disabled by either disabling policy **[AutofillAddressEnabled](https://chromeenterprise.google/policies/#AutofillAddressEnabled)** or [AutofillCreditCardEnabled](https://chromeenterprise.google/policies/#AutofillCreditCardEnabled).

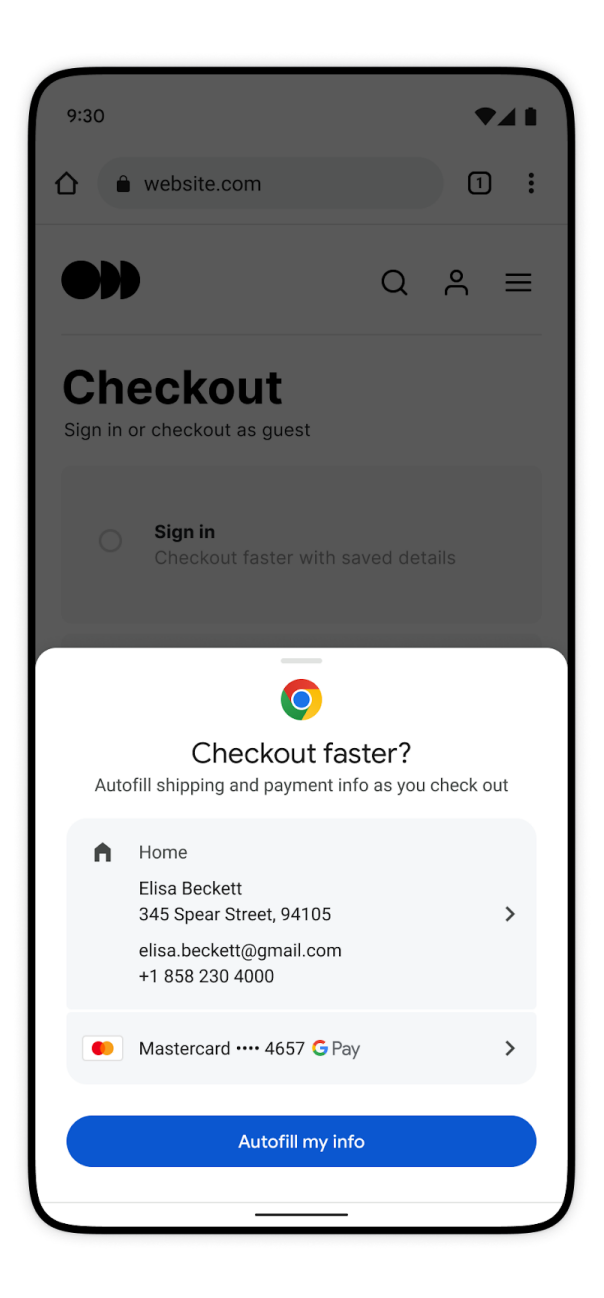

#### **Collect additional data for off-store extensions in telemetry reports**

When Enhanced Safe Browsing is enabled, Chrome 112 will start collecting additional telemetry on off-store extensions, such as file hashes and the manifest.json file. The data collected are analyzed on Google servers to detect malicious off-store extensions and improve protection for all Chrome extension users. This functionality along with the entire extension telemetry feature can be turned off by setting [SafeBrowsingProtectionLevel](https://chromeenterprise.google/policies/#SafeBrowsingProtectionLevel) to any value other than 2; this disables Enhanced Safe Browsing. Enterprise admins can use the [SafeBrowsingProtectionLevel](https://chromeenterprise.google/policies/#SafeBrowsingProtectionLevel) policy if they have any concerns about exposing this data.

#### **Updated onboarding experience**

In Chrome 112, some users may see a simplified onboarding experience with a more intuitive way to sign into Chrome. Enterprise policies like [BrowserSignin,](https://chromeenterprise.google/policies/#BrowserSignin) [SyncDisabled](https://chromeenterprise.google/policies/#SyncDisabled), [EnableSyncConsent,](https://chromeenterprise.google/policies/#EnableSyncConsent) [RestrictSigninToPattern](https://chromeenterprise.google/policies/#RestrictSigninToPattern) and [SyncTypesListDisabled](https://chromeenterprise.google/policies/#SyncTypesListDisabled) will continue to be available as before to control whether the user can sign into Chrome and turn on sync. The [PromotionalTabsEnabled](https://chromeenterprise.google/policies/#PromotionalTabsEnabled) policy can be used to skip the onboarding altogether.

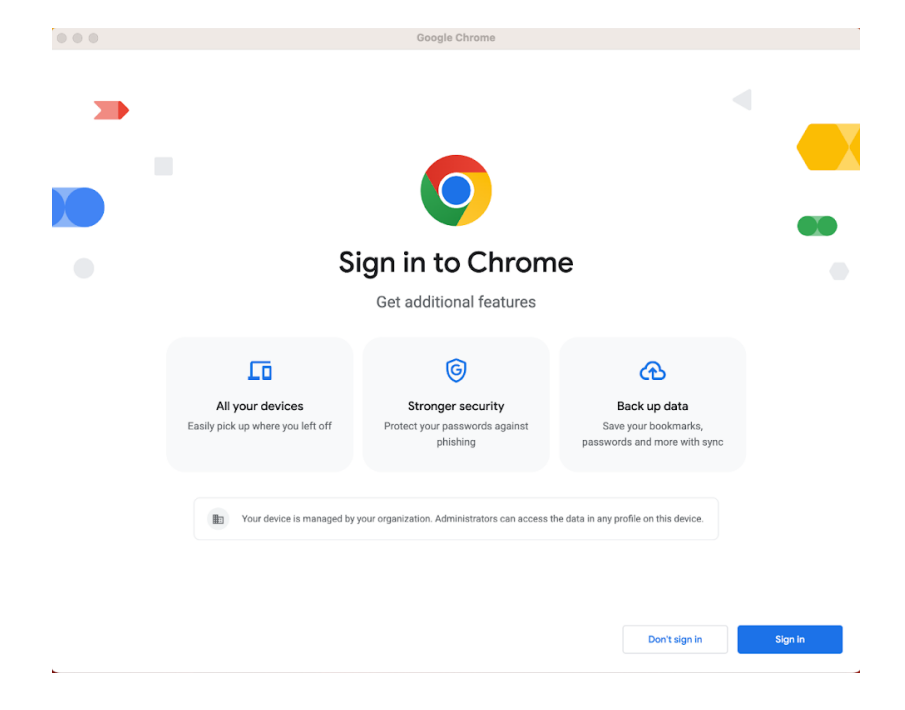

#### **Changes to phishing protection on Android as early as Chrome 113**

When a user authenticates to Android with their Google password, for example during account setup, Chrome will be notified so the password can begin receiving phishing protection when surfing the Web with Chrome. In previous versions of Chrome on Android, users needed to explicitly provide their password within a Chrome tab, for example, sign in to Gmail, to receive phishing protection for their Google password.

You can disable warnings regarding password reuse by setting [PasswordProtectionWarningTrigger](https://chromeenterprise.google/policies/#PasswordProtectionWarningTrigger) to 0.

#### **Network Service on Windows will be sandboxed**

As early as Chrome 113, to improve security and reliability, the network service, already running in its own process, will be sandboxed on Windows. As part of this, third-party code that is currently able to tamper with the network service may be prevented from doing so. This might cause interoperability issues with software that injects code into Chrome's process space, such as Data Loss Prevention software. The [NetworkServiceSandboxEnabled](https://chromeenterprise.google/policies/#NetworkServiceSandboxEnabled) policy allows you to disable the sandbox if incompatibilities are discovered. You can test the sandbox in your environment using [these instructions](https://docs.google.com/document/d/1Bk3Z8CUQucd8FP6ISKkT3Q9YYuP43574VIO_kyAISBU/view) and [report](https://bugs.chromium.org/p/chromium/issues/entry?template=Enterprise+Issue&summary=Network+Sandbox+Issue+:&comment=Chrome%20Version%20%3A%0AOS%20Version%20%20%20%20%20%3A%0A(please%20obtain%20full%20OS%20version%20by%20running%20%27winver%27%20and%20supplying%20complete%20string%20e.g.%20Version%2020H2%20(OS%20Build%2019042.1237)%0A%0APlease%20list%20any%20third%20party%20software%20e.g.%20EDR%2FDLP%20installed%20on%20the%20client%3A%0A%0APlease%20enclose%20the%20output%20of%20chrome%3A%2F%2Fconficts%0A%0APlease%20enclose%20the%20output%20of%20chrome%3A%2F%2Fhistograms%2F%23NetworkService.GrantSandboxResult%0A%0APlease%20enclose%20the%20output%20of%20chrome%3A%2F%2Fhistograms%2F%23Process.Sandbox.Launch.Error%20(might%20be%20empty)%0A%0AWhat%20steps%20will%20reproduce%20the%20problem%3F%0A(1)%0A(2)%0A(3)%0A%0APlease%20describe%20what%20happens%0A%0A%0A) any issues you encounter.

#### **Enable access to WebUSB API from extension service workers in Chrome 113**

As early as Chrome 113, we will enable access to WebUSB API from extension service workers as a migration path for Manifest V2 extensions that currently access the API from a background page.

WebUSB policies can also be applied to extension origins to control this behavior. See [DefaultWebUsbGuardSetting](https://chromeenterprise.google/policies/#DefaultWebUsbGuardSetting), [WebUsbAskForUrls,](https://chromeenterprise.google/policies/#WebUsbAskForUrls) [WebUsbBlockedForUrls,](https://chromeenterprise.google/policies/#WebUsbBlockedForUrls) and [WebUsbAllowDevicesForUrls](https://chromeenterprise.google/policies/#WebUsbAllowDevicesForUrls) for more details.

#### **Extensions must be updated to leverage Manifest V3**

Chrome extensions are transitioning to a new manifest version, Manifest V3. This will bring improved privacy for your users—for example, by moving to a model where extensions modify requests declaratively, without the ability to see individual requests. This also improves extension security, as remotely hosted code will be disallowed on Manifest V3.

As mentioned earlier in our blog post, More details [on the transition to Manifest V3](https://developer.chrome.com/blog/more-mv2-transition/), the Manifest V2 deprecation timelines are under review and the experiments scheduled for early 2023 are being postponed.

During the timeline review, existing Manifest V2 extensions can still be updated, and still run in Chrome. However, all new extensions submitted to the Chrome Web Store must implement Manifest V3.

Starting with Chrome 110, an Enterprise policy [ExtensionManifestV2Availability](https://chromeenterprise.google/policies/#ExtensionManifestV2Availability) will be available to control whether Manifest v2 extensions are allowed. The policy can be used to test Manifest V3 in your organization ahead of the migration. After the migration the policy will allow you to extend the usage of Manifest V2 extensions until at least January 2024.

You can see which Manifest version is being used by all Chrome extensions running on your fleet using the Apps & extensions usage page in Chrome [Browser Cloud Management](https://chromeenterprise.google/browser/management/).

For more details, refer to the [Manifest V2 support](https://developer.chrome.com/docs/extensions/mv3/mv2-sunset/) timeline.

#### **First-Party Sets user controls**

First-Party Sets is an upcoming framework for developers to declare relationships between domains, such that the browser can make decisions regarding access based on the third party's relationship to the first party. A set may enjoy first party benefits, including continued access to their cookies when the top-level domain is in the same set.

First-Party Sets are part of Chrome's roadmap for a more privacy-focused web.

Chrome 113 will introduce user controls for these First-Party Sets. Two enterprise policies will be made available to manage First-Party sets: one to disable First-Party Sets and one to provide your own sets.

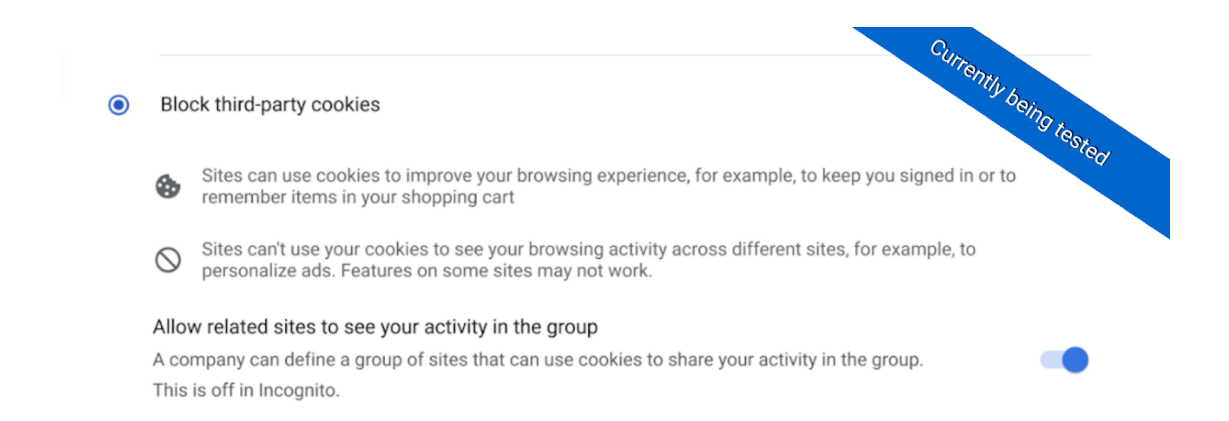

#### **Removal ChromeRootStoreEnabled policy**

In Chrome 105, we announced the launch of the Chrome [Root Store](https://blog.chromium.org/2022/09/announcing-launch-of-chrome-root-program.html) on Windows and Mac. A new policy, called [ChromeRootStoreEnabled](https://chromeenterprise.google/policies/#ChromeRootStoreEnabled), was introduced to allow selective disabling of the Chrome Root Store in favor of the platform root store. This policy will be removed from Windows and Mac on Chrome 113. Support for trusted leaf certificates and the Windows Trusted People store was added for Chrome 111. If you previously disabled the Chrome Root Store to work around either of these issues, please test again with Chrome 111. We are working on launching the Chrome Root Store for Android, Linux, and ChromeOS. As the Chrome Root Store launches on more platforms, we will continue to provide the policy on those platforms for six months after launch.

#### **Full History sync**

Starting with Chrome 112, Typed URLs will stop syncing for Enterprise users. Open Tabs will continue syncing as usual, unless disabled by existing **[SyncDisabled](https://chromeenterprise.google/policies/#SyncDisabled)** and [SyncTypesListDisabled](https://chromeenterprise.google/policies/#SyncTypesListDisabled) policies.

#### **Removal of permissive Chrome Apps webview behaviors**

In Chrome 113, Chrome Apps [webview](https://developer.chrome.com/docs/extensions/reference/webviewTag/) usage will have the following restrictions:

1. SSL errors within webview will show an error page that does not provide the user the option to unsafely proceed.

2. The use of the webview [NewWindow](https://developer.chrome.com/docs/extensions/reference/webviewTag/#event-newwindow) event to attach to a webview element in another App window will cause the window reference returned by the window.open call in the originating webview to be invalidated.

In Chrome 112, you'll be able to test out this new behavior by navigating to chrome://flags and enabling the

chrome://flags/#enable-webview-tag-mparch-behavior.

A temporary enterprise policy **ChromeAppsWebViewPermissiveBehaviorAllowed** will be available to give enterprises time to address possible breakage related to these changes.

### <span id="page-24-0"></span>**Upcoming ChromeOS changes**

#### **Cursive pre-installed for Enterprise and Education accounts**

As early as ChromeOS 112, [Cursive](http://cursive.apps.chrome), a stylus-first notes app, will be available for Chromebooks. In an upcoming release, it will be pre-installed for all Enterprise and Education accounts on stylus-enabled Chromebooks. If you want to [block access to the app,](https://support.google.com/chrome/a/answer/6177431) you can prevent Chromebooks in your enterprise from accessing *cursive.apps.chrome*.

#### **Screencast supports multi-language transcription in recordings**

As early as ChromeOS 112, we plan to dramatically expand **Screencast** recording capabilities by including a wide range of languages by integrating with Google's **S3** transcription API.

The **Screencast** app for ChromeOS lets users record transcribed screencasts on their Chromebook. In previous versions, this feature was available in EN-US only, which meant that only English speaking users in the US could record screencasts. Soon, it will be possible to record and transcribe screencasts in a wide range of languages including Spanish, Japanese, French, Italian, and German.

#### **Passpoint: Seamless, secure connection to Wi-Fi networks**

Starting as early as ChromeOS 114, Passpoint will streamline Wi-Fi access and eliminate the need for users to find and authenticate a network each time they visit. Once a user accesses the Wi-Fi network offered at a location, the Passpoint-enabled client device will automatically connect upon subsequent visits.

### <span id="page-25-0"></span>**Upcoming Admin console changes**

#### **New Chrome browser insights**

As early as Chrome 112, a new **Browsers that need attention** insights card will allow IT admins to quickly identify browsers that have a pending Chrome update, browsers that are inactive and browsers that have recently enrolled.

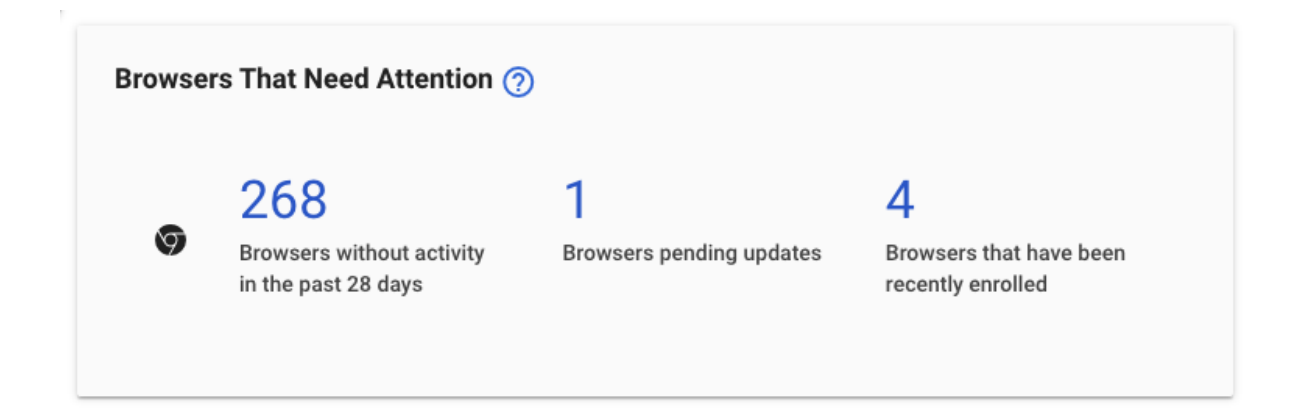

### <span id="page-25-1"></span>Previous release notes

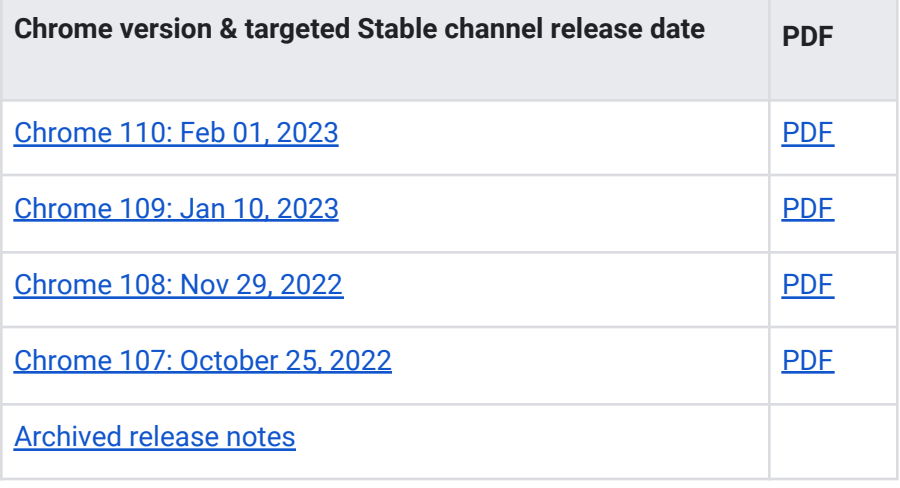

# <span id="page-26-0"></span>Additional resources

- For emails about future releases, [sign up here.](https://inthecloud.withgoogle.com/chrome-release-notes/opt-in.html)
- To try out new features before they're released, sign up for the [trusted tester program](https://inthecloud.withgoogle.com/trusted-testers/sign-up.html).
- Connect with other Chrome Enterprise IT admins through the [Chrome Enterprise Customer](https://support-content-draft.corp.google.com/chrome/a/answer/9267808) [Forum](https://support-content-draft.corp.google.com/chrome/a/answer/9267808).
- How Chrome releases work[—Chrome Release Cycle](https://chromium.googlesource.com/chromium/src/+/master/docs/process/release_cycle.md)
- Chrome Browser downloads and Chrome Enterprise product overviews-[Chrome Browser for](https://chrome.com/enterprise) [enterprise](https://chrome.com/enterprise)
- Chrome version status and timelines-[Chrome Platform](https://www.chromestatus.com/features/schedule) Status | [Google Update Server](https://omahaproxy.appspot.com/) [Viewer](https://omahaproxy.appspot.com/)
- Announcements: [Chrome Releases Blog](https://chromereleases.googleblog.com/) | [Chromium Blog](https://blog.chromium.org/)
- Developers: Learn about [changes to the web platform.](https://blog.chromium.org/search/label/beta)

## <span id="page-26-1"></span>Still need help?

- Google Workspace, Cloud Identity customers (authorized access only)—[Contact support](https://support-content-draft.corp.google.com/chrome/a/#contact=1)
- Chrome Browser Enterprise Support-Sign up to contact [a specialist](https://cloud.google.com/chrome-enterprise/browser-support/)
- [Chrome Administrators Forum](https://productforums.google.com/forum/#!forum/chrome-admins)
- [Chrome Enterprise Help Center](https://support-content-draft.corp.google.com/chrome/a#topic=4386908)

*Google and related marks and logos are trademarks of Google LLC. All other company and product names are trademarks of the companies with which they are associated.*